# GATEWAY

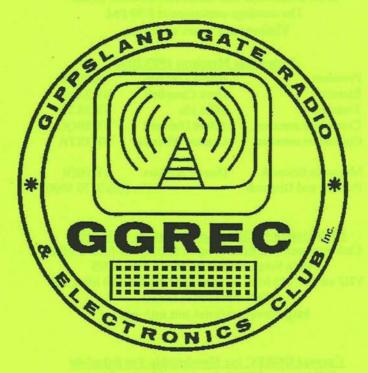

THE OFFICIAL JOURNAL OF THE GIPPSLAND GATE RADIO AND ELECTRONICS CLUB INC

AUGUST 1999

## Gippsland Gate Radio and Electronics Club Inc.

Incorporation Number A0016893M

Club Meetings are held on the third Friday of each month at the Cranbourne Girl Guide Hall in Grant Street.

The meetings commence at 8:00 PM.

Visitors are most welcome.

#### Committee Members 1999/2000

| President        | Bruno Tonizzo   | VK3BFT |
|------------------|-----------------|--------|
| Secretary        | Dave Campbell   | VK3XMF |
| Treasurer        | Mike Ide        | VK3KTO |
| Committee member | Albret Hubbard  | VK3BQO |
| Committee member | Graeme Wheatley | VK3XTA |

Magazine Editor & Dianne Jackson VK3HDI
Printing and Dispatch Ph. (03) 9776 5000

#### Club Station VK3BJA Located at the Guide Hall

Club Repeater VK3RDD Freq. in 52.575, out 53.575 Mhz Call in Freqs. are HF on 28.325 Mhz, USB VHF on 146.225 Mhz, FM and UHF on 438.850 Mhz, FM Visit our internet site at:

http://avoca.vicnet.net.au/~ggrec/

#### Current GGREC Inc Membership Fee Schedule

Full Member \$30.00, Pensioner Member \$15.00
Junior Member \$15.00, Extra Family Member \$10.00
Fees due after each April Annual General Meeting.

The deadline for submitting Gateway articles is EIGHT DAYS before each General Meeting.

Please direct magazine correspondence to 105 Franciscan ave Frankston 3199 or E mail ijackson@netspace.net.au or Fax: 9776 5451

All other Club correspondence to PO BOX 1098 Cranbourne 3977

## Presidents Message for August

The next big activity for the club is JOTA. This year will be quite a challenge as we have been asked to incorporate some computer based communications systems like the Internet and packet radio with our traditional HF and VHF radio communications.

Ian Jackson, VK3BUF has been speaking with the Moorabbin & District radio Club who are contemplating the setup of some ATV gear. If things progress as we hope then we may attempt some live video hookups with the Moorabbin club on some meeting nights. If they are involved with JOTA this year, perhaps it could be used there as well

Speaking of Jota, a mini working bee has been planned for Saturday the 2nd of October to mount some antenna poles to the Guide hall roof, and to find the earthing cables for the radio transceivers. All who attend will be treated to a FREE lunch time BBQ.

The trip to Studio City rekindled fond memories of Graham Kennedy and his antics on the channel nine show In Melbourne Tonight. Club members were splitting their sides laughing at the clever dialog that only Graham can deliver.

Next years Winter Dinner will celebrate the new Millennium. Jason Jones and myself will be coordinating the event, so if you have any ideas for the night, please let us know

For those of you that were unable to attend this months prac night, you missed Ian Jacksons "Live to Air" ATV broadcasts from the streets of Cranbourne. Members were treated to live pictures and sound from chemist shops, butcher shops and a panoramic view from the top of the Cranbourne Park Shopping centre!

See you at the GM,

Bruno Tonizzo VK3BFT

## Event Queue

| DAY | DATE     | TIME   | DETAILS                         |
|-----|----------|--------|---------------------------------|
| Fri | 20/08/99 | 8pm    | General meeting                 |
| Sat | 21/08/99 | 10am   | FAMPARC White elephant sale     |
| Fri | 03/09/99 | 8pm    | Prac night                      |
| Sun | 12/09/99 |        | Shepparton HAMFEST              |
| Fri | 17/09/99 | 8pm    | General meeting                 |
| Sun | 26/09/99 | 10am   | Healesville HAMFEST             |
| Fri | 01/10/99 | 8pm    | Prac night                      |
| Fri | 15/10/99 | 8pm    | General meeting and Talk by     |
|     |          |        | Roger Sayers VK3ETT on his      |
|     |          |        | recent Melb to Osaka yacht race |
| Sat | 16/10/99 | 12noon | Jota at the Guide Hall          |

#### FAMPARC White elephant sale

Saturday the 21<sup>st</sup> of August, 10amAt St Paul's Anglican Church Hall Corner of Bay & High Streets Frankston. Melways ref: 100A B9 Entrance Fee \$ 4.00

147.525 MHz FM simplex and 438.225 MHz duplex

## Healesville Amateur Radio Group HAMFEST

Sunday the 26<sup>th</sup> of September, 10am to 2pm Healesville Memorial Hall Maroondah Highway Healesville Melways map ref: 278 C1 Entry Fee \$ 3.00

### **Shepparton & District A R C HAMFEST**

Sunday September the 12<sup>th</sup> At the Shepparton Youth Club Hall (behind the Safeway complex)

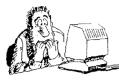

## Gory Details ...

#### NOTE EARLY MEETING START TIMES.

General Meetings will now be starting at 8:00pm sharp. Please Don't Be Late!

#### DAY TIME MEETINGS

Unfortunately, due to lack of attendance, the **day time meetings will be suspended**. There will be some discussion about this issue at the August general meeting.

#### IA BROADCAST

From September, the WIA Broadcast will be shifted, from Sunday mornings, to Sunday evenings at 8pm. The broadcast callsign will still be VK3BWI and the Frequencies are as follows: 3.615 LSB, 7.085 LSB,

FM Repeaters VK3RML 146.700, VK3RMM 147.250, and VK3RWG 147.225 70cm FM Repeaters VK3ROU 438.225 and VK3RMU 438.075.

#### SPEAKER for OCTOBER GENERAL MEETING NIGHT

Roger Sayers will be giving a very interesting talk and electronic slide presentation about his participation in the Melbourne to Osaka yacht race earlier this year.

#### **JOTA**

This year Jota will be on the 16<sup>th</sup> of October between 12 noon and 9pm. Graeme VK3XTA, our event coordinator, has had to stand down due to work commitments so we will need someone else to coordinate Jota this year.

#### WORKING BEE

There will be a working bee at the Guide Hall so that we will be ready for JOTA. We will checking and repairing \ replacing the antennas on the tower, as well as testing all the radio equipment and ATV gear. Although a date has not yet been confirmed, we will be having a barbecue lunch.

## READ ALL ABOUT IT

### White Elephant Thank You

The committee would like to thank Albert and Reg (event coordinators) as well as everyone else who helped out at the White Elephant Sale. Everyone put in a fantastic effort and that always helps to make our event successful.

#### Radio Amateurs Old Timers Club Luncheon

The RAOTC are holding a luncheon in September and they would welcome any GGREC members who would like to attend. There will be a guest speaker, Mr Mark Schembri, who is a specialist in the installation and use of G.P.S. in road vehicles.

Venue: Bentleigh Club, Yawla Street, Bentleigh. (Melways map ref 68 B 11)

Date: Tuesday 14th of September.

Time: Assemble 12:30 for a 1:00pm Start.

Cost: \$ 25.00 per head.

If you are interested in attending this function then **bookings must be made buy Thursday the 9**<sup>th</sup> **of September**. Please contact Mr Arthur Evens on 9598 4262 or mail your name, address, callsign and a deposit to: 237 Bluff Road, Sandringham 3191.

### **FOR SALE**

ITRON 10 metre vertical antenna in good condition, only \$60.00.

WERNER WULF 10m and 15m DUAL BAND 6 ELEMENT BEAM (each band) in fair condition \$60.00

MULTI TAPPED HF MOBILE WHIP with heavy duty stainless spring and mounting base As new cost \$300 +, sell \$ 200.

Contact Kerry VK3KFC on 54 604 726.

SANYO VM - D3P VIDEO CAMERA with accessories TV and video adaptor, Battery Charger. Power Pack (needs new battery). \$400 the lot ONO

Contact Reg VK3UK on 9547 9659.

#### WANTED

I AM AFTER A CIRCUIT FOR A FILTERED 12 VOLT DC TO DC POWER SUPPLY SUITABLE TO RUN A HAND HELD USING THE CAR CIGARETTE LIGHTER. IT ONLY NEEDS TO BE AROUND 3 AMPS.

Contact Kerry VK3KFC on 54 604 726.

## STUDIO CITY TOUR AT MOORODUC

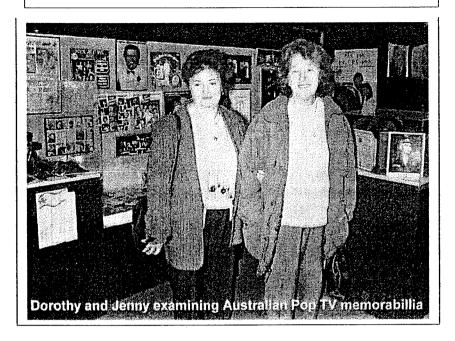

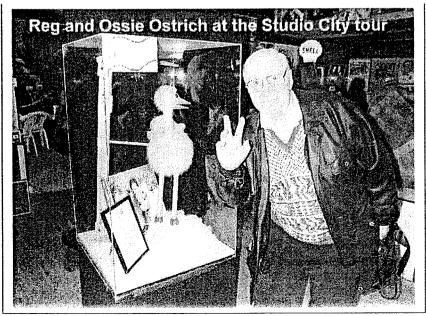

## **SCENES FROM OUR 1999 WHITE ELEPHANT SALE**

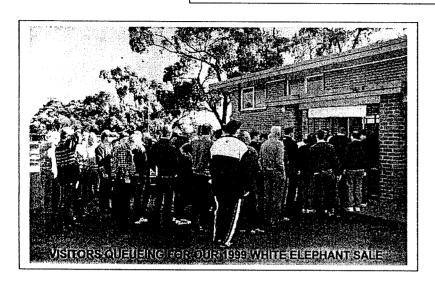

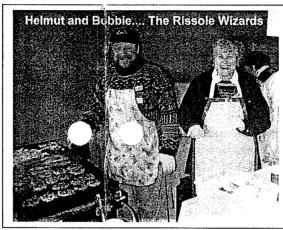

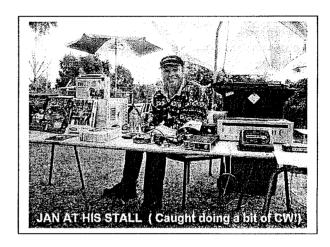

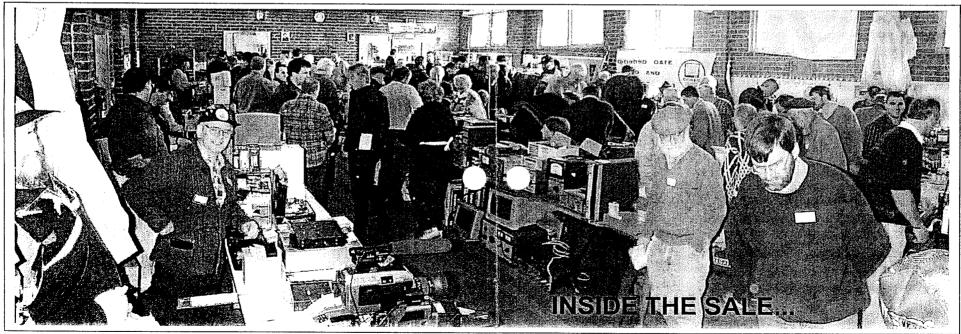

## The adventures of Ron and Judy... By Judy Robertson

Dear fellow Club members, its about time to put pen to paper and let you know what we are doing and where we are. We left home Saturday 12<sup>th</sup> of June on the dot of 7 o'clock which we thought was a good start. Had an excellent run to Narrandera where we stayed overnight, arriving about 2pm. It was only 460km

Next day on to Dubbo, only 400km this time. Arrived just before rain set in and a lot of rain during the night. We were going to visit a private observatory at Dubbo but the weather put a stop to that. Monday 14<sup>th</sup> headed off to Moree, distance a bit less, only 385km. We had intended to try out their thermal baths but the wind was very cold so we gave it a miss.

Tuesday was on to Warwick arriving about lunch time, distance only 330km, getting less each day. Spent the afternoon sightseeing around the town. Next morning, WOW clear skies, wall to wall blue, but temperature of only 3 degrees. After thawing ourselves out we arrived at River Retreat Caravan Park in time for lunch. The park is right on the Terranora Broadwater, an estuary of the Tweed River. It is right on the flight path of the Coolangatta Airport but the noise is not too bad. There are about 8 – 10 flights per day, the first one goes just after 6am and the last one about 9.30pm. The first week we were here the weather was lovely, spent the time walking and catching up on sleep, then the heavens opened and it rained for a week, one night 4 inches, another night 2 inches, the locals are all fed up.

They call it liquid sunshine up here, the temperature ranges from 13 min to 20 max most days. Last Friday they said it was going to be fine so we decided to believe them and do a four hour boat cruise up the Tweed River, had a barbecue lunch on board. The trip was very pleasant and had a very interesting commentary on the history of the area etc. Also saw the multi story building where Bob Hawke and his second wife have their penthouse.

Another day we did a trip to Murwillumbah Natural Arch National Park, Warrie National Park and Springbrook. Gold Coast 2m and 70cm repeaters are at Springbrook, 500 metres above sea level which gives quite a good range.

Last Saturday night we went to a bush dance held by the local church that we have been attending. It was held in a typical country hall at a place called Tumbulgum near Murwillumbah. The poor old floor was really shaking and vibrating with the stamping of feet. There was quite a range in ages of those who attended, kids from about 4 up to some in their 80s all joining in. They also had a competition, you had to bring along ½ a dozen "home made" scones which were then judged for 1st, 2nd and 3rd prizes, the scones were then used for supper.

Ron very much enjoyed the contact on 20 metres on Sunday afternoon via the Aust travellers Net 14.116 MHz, with VK3UK, VK3DHI, and VK3ARV. He has also had contact with a brother of our home neighbours, Neil VK3EFG.

Monday we decided to visit our block of land at Mt Tamborine, some 25km from the Gold Coast. We managed to meet up with some new neighbours who have built next door. His father is interested in buying our block. He retires next month and wants to retire there.

We then drove on to Beaudesert, Rathdowney, Kyogle, Lismore, then back to Tweed, just over 410 kilometres. Not bad for a days outing.

If the weather stays good we hope to visit Lamington National Park and O'Riley's guest house, but we will give Sea World, Dream World Movie world etc a miss. Leave that for the young ones. We leave here on July 22<sup>nd</sup> for two weeks at Maroochydore on the Sunshine Coast.

Just after we arrived here a lady travelling by herself plus a lovely Boxer dog called 'Bock' were staying opposite us. She would have been around seventy with the same make of van as ours. She brought the van second hand and had never put the awning up before so Ron gave her a hand. Incidentally, she hailed from Frankston and has managed golf courses at different places. The dog was so well behaved, we never heard it bark once the whole time they were here. They allow dogs here provided that they are kept on leads.

Regarding rainfall, we heard that at Springbrook that we mentioned earlier, had had two metres of rain this year, most of the coast up here has had their annual rainfall in six months.

Editors note: Due to slow postage, this article did not make it in time for last months magazine. Ron and Judy have recently returned to VK3 and may be able to tell us in person about the remainder of their trip.

## ARE YOUR DETAILS CORRECT?

NEXT MONTH WE WILL BE PRODUCING AN UPDATED MEMBERSHIP LIST OF ALL CLUB MEMBRS.

IF YOUR PHONE NUMBER, POSTAL ADDRESS, FAX NUMBER OR EMAIL ADDRESS DIFERS FROM THAT SHOWN IN THE REEN FEB 1999 LISTING, THEN WE NEED TO KNOW ABOUT IT!

SEND REVISED DETAILS TO THE CLUB TREASURER:
MIKE IDE, VK3KTO. CALL: 59 98 7590
DETAILS MUST BE IN BEFORE THE FIRST OF
SEPTEMBER

## THE DATA SIDE OF RADIO

Please note that information contained within this article may not have been verified and is for interest and assistance only. No responsibility will be accepted for use of this information in any form.

The Internet is becoming more interesting and informative every time I log on. Just for once even I was amazed that I could get the item I was looking for. If you were at the White Elephant Sale you may remember the door prize was drawn using a random number selection program. Well I challenge internet users to quickly find a program which will allow you to insert a number range then randomly select one number from that range. It was not easy to find, but you should have seen all the information I found about random number generation along the way. Wow it just shows how good the Internet is.

At a recent Club meeting, we were discussing and demonstrating Windows Explorer and alternative programs to do the same job. Seems as though a lesson on icons might help. An icon is the small box picture shown next to a filename in Explorer (or equivalent). The make up of the icon will tell you something about the file and the rest can be found other ways.

If you see an icon with an arrow in the picture, it means it represents a shortcut to a program or folder. A shortcut is what is says, a short cut to doing something. It is only a pointer and can be deleted without deleting any programs on your computer.

Other icon pictures will depict the type of file represented. Believe it or not, they don't only just look pretty. If you feel like playing with these icons and what they represent, try opening Explorer, View pull down, select Options. Under the heading of View, you may like to have the following selected to see better details about the files showing in Explorer.....Show All Files; Display the Full Path...; Display Compressed Files and Folders.....; Include Description Bar.....;

Under the heading of File Types. you can change the icon pictures to suit yourself. Even if you don't need to change anything here, it is a good idea to play around with these settings and cancel out of it before making permanent changes. You will learn a lot. Back in Explorer, if you right click on an icon, a selection called Properties can be chosen which will tell you a lot of information about your file or folder or shortcut

#### SIMPLE HINT.

Were you aware that pressing the key combination Alt-Tab will switch from one running application to the next? Pressing Shift and Tab while holding the Alt key will shuffle backward through the running applications. Key combination Windows key-Tab will step through the running applications on the taskbar but will not switch

to that screen until you press any key. Try another one --- Alt Esc. See what it does. (hint-even windows that don't appear on the Taskbar, such as Display Properties dialog box, are included in the selection.)

#### A BIT MORE COMPLEX HINT:

If you find the buttons and windows scrollbars too small to grab onto or point at read on. By the way, "scrollbars" are the bars on the right and bottom edges of the screen that allow you to scroll up and down or left and right to view the contents that aren't currently visible. First open the Control Panel, then open Display. Select the Appearance tab and in the dropdown list under Item, select Scrollbar. Adjust the size and you will see the sample changes in the preview window. When happy click

.. You may wish to play around with this area because you can change icon size, screen colours and a lot more. Who said Windows was boring? Also to make your changes a permanent part of one of the selectable colour schemes, click Save As, type the name of a scheme, then click OK.

#### ONE MORE FOR THE ROAD:

If you've spent a lot of time using Windows, you know that double clicking a file of a particular type (with a certain extension at end of filename) opens that file in a particular application. For example, double clicking a text file opens the file in Notepad. But what you may not know is that you can open it in any application without having to open the application first. Click once on the file to select it, then hold down the Shift key as you right click the file. The menu that pops up will show a new command; Open-With. Select this command and you will be able to select the program name in which to open the file. At the bottom of the selection box you will see an option to always open this type of file in this program. This is called *file association*. If you wish for the type of file to be opened in the application chosen at all times, select this option. You can change it again later if you need to. I like to have .txt files open in Notepad rather than Word because it is quicker and usually does not require all the fancy facilities of Word.

you really want to learn about Windows you must play with it. There are many facets of the Operating System that can make it more bearable and of course – useable. Don't hesitate to test things. You can only learn more from experience. Good luck until next month.

If there is something in this article that needs more information please contact me in person or via email at albert@telplus.com.au

73.....DE VK3BQO ALBERT

## THE JOKES ON UK

The bachelor had finished his meal and placed his 'tip' on the table as he finished his cup of coffee. The waitress took one look at the three single cents and said, "Thankyou for your generosity Sir, you can always tell the character of a customer by the way they tip".

"Oh, really," he said, "and what does my 'tip' tell you about me?"

"Well, you put three cents in a row – that tells me that you are neat and tidy.

The first cent tells me that you are frugal. The second cent tells me that you are a bachelor".

"That's true," he said, "and that does the third coin tell you?"

"That tells me that your farther was a bachelor also."

You see there was an important job to be done and Everybody was sure that Somebody would do it.

Anybody could have done it, but nobody did it.

Somebody got angry about that, because it was Everybody's job.

Everybody thought that Anybody could do it, but Nobody realised that Everybody blamed Somebody when Nobody did what Everybody could have done.

A man suddenly found that he was shrinking. Each day he was getting smaller and smaller.

Very worried, he went to the doctor and told the receptionist: "I've got to see the doctor!" "He's very busy," she replied. "Just be a little patient."

Then there was a guy that went to the doctors, because he had a strawberry stuck in his burn. The doctor asked, "What seems to be the problem?" "I've got a strawberry stuck in my burn" he said.

"Oh!" said the doctor, "I've got some cream here for that."

These jokes were supplied buy Reg VK3UK

## The Biscuit Story

Mr Monte Carlo was a very fresh Biscuit. He took Miss Vo Vo for Morning Coffee. He put his hand on her Milky Way and she thought that was Nice, but when he put his Scotch Finger on her Date Slice she grabbed him in his Ginger Nuts, and made him Sao (say "O")

Anonymous

#### Minutes for the General Meeting 16/7 99

Chairman: Bruno VK3BFT.
Minute Taker: Ian VK3BUF.
Present: As per attendance sheet.

Visitors & Guests: Nil

Apologies: Dave XMF, Paul HAS, Melinda HRJ, Ron EXJ, Judy, Pat OZ, Ian and Val

Benson.

Correspondence: AR, Famparc, WIA letter re remembrance day, GIO statement.

**Treasurers Report:** 

Read by: KTO Moved by: KTO Seconded by: Jenny carried.

Income: \$725.20 Expenditure: Balance: 6679.14.

Previous Minutes: Moved: Bruno VK3BFT Seconded: Colin VK3HR siness Arising from Previous Minutes:

- 13 to visit Studio City,- Ian VK3BUF to book Tavern.
- Studio Tour of RPH. Broadcast Station.
- Bruno talked about publicity for upcoming White Elephant Sale.
- Jason discussed 23<sup>rd</sup> reunion next year.
- Comments on Radio Classes.

#### General Business:

- Power supply by TGX, 18A so far, looking good. Looking for shock key diodes, 30A plus.
- A box of chocolates was presented to Dorothy.
- Graeme XTA is food rep at white Elephant Sale. Brought along a big fridge.
- Albert BQO has prepared a random number generator for entry tickets for White Elephant Sale.
- Mike KTO has prepared a cash float for the White Elephant Sale.
- Ticket (entry permit) sales Winning ticket must be handed in to win 1 of 3 prizes.
- · XTA talked about food prep, hygiene.
- Jenny cut lots of onions 3 tears for Jenny!
- Club PC, some talk about the lack of need for an upgrade.
  - Possibly approach the Guides re extending a phone line to the equipment cabinet for internet access.
- Next Exam 4<sup>th</sup> of September BUF to accept applications.
- Club Promotion Fliers in local shops? Secondary Colleges. Andrew Clinkaberry said that he could do this. Local handbills, Swimming centre.

Meeting closed 8.55pm.